## eVidyalaya Half Yearly Report

Department of School & Mass Education, Govt.<br>of Odisha

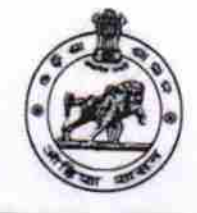

Date. **THANDA O DISE:** 

**BILL PHOSE** 

 $\kappa$ 

Na.

## School Name : KHANDADEULI HIGH SCHOOL

District: 21191001801 **GANJAM** 

Block :<br>GANJAM

Report Create Date : 0000-00-00 00:00:00 (21620)

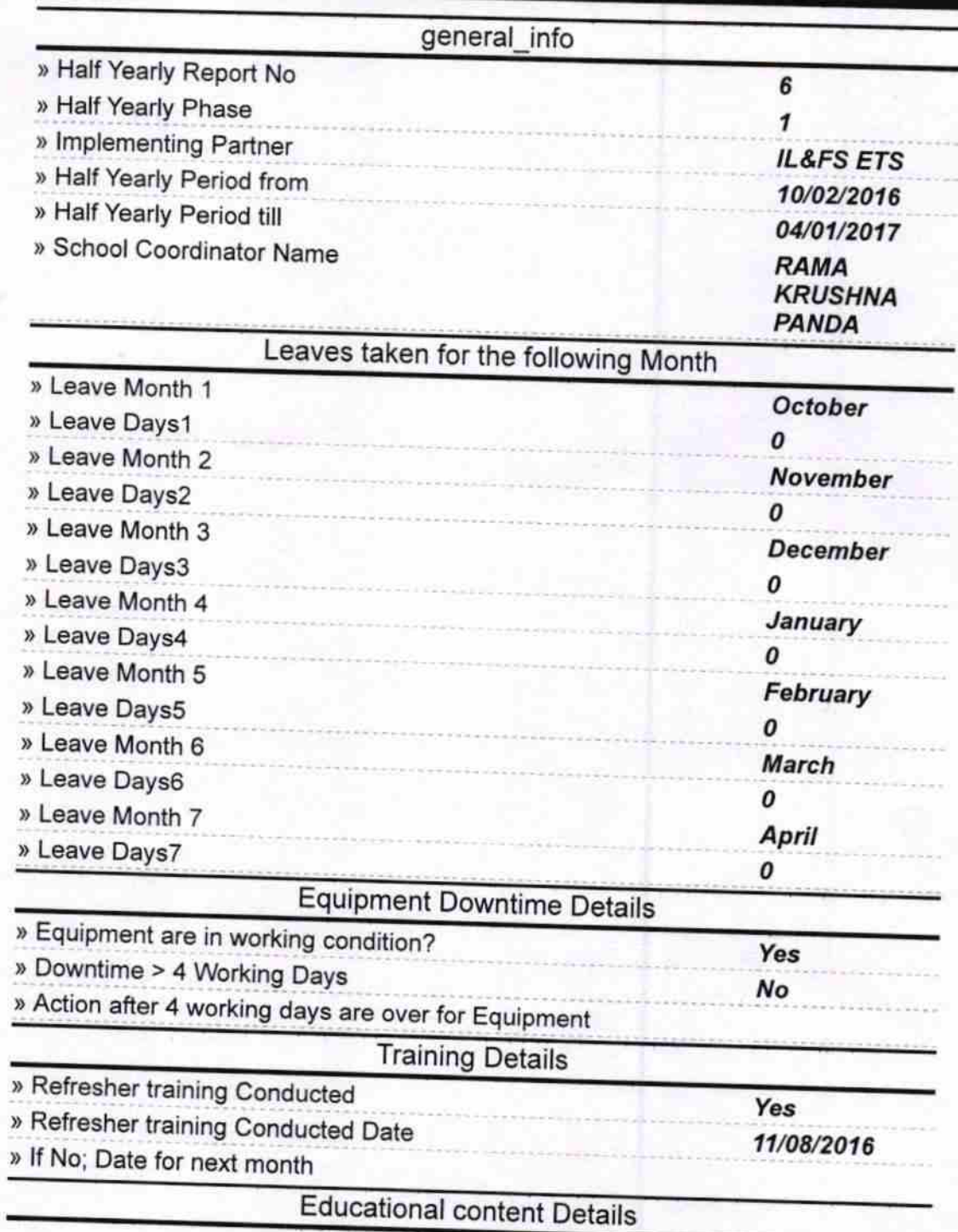

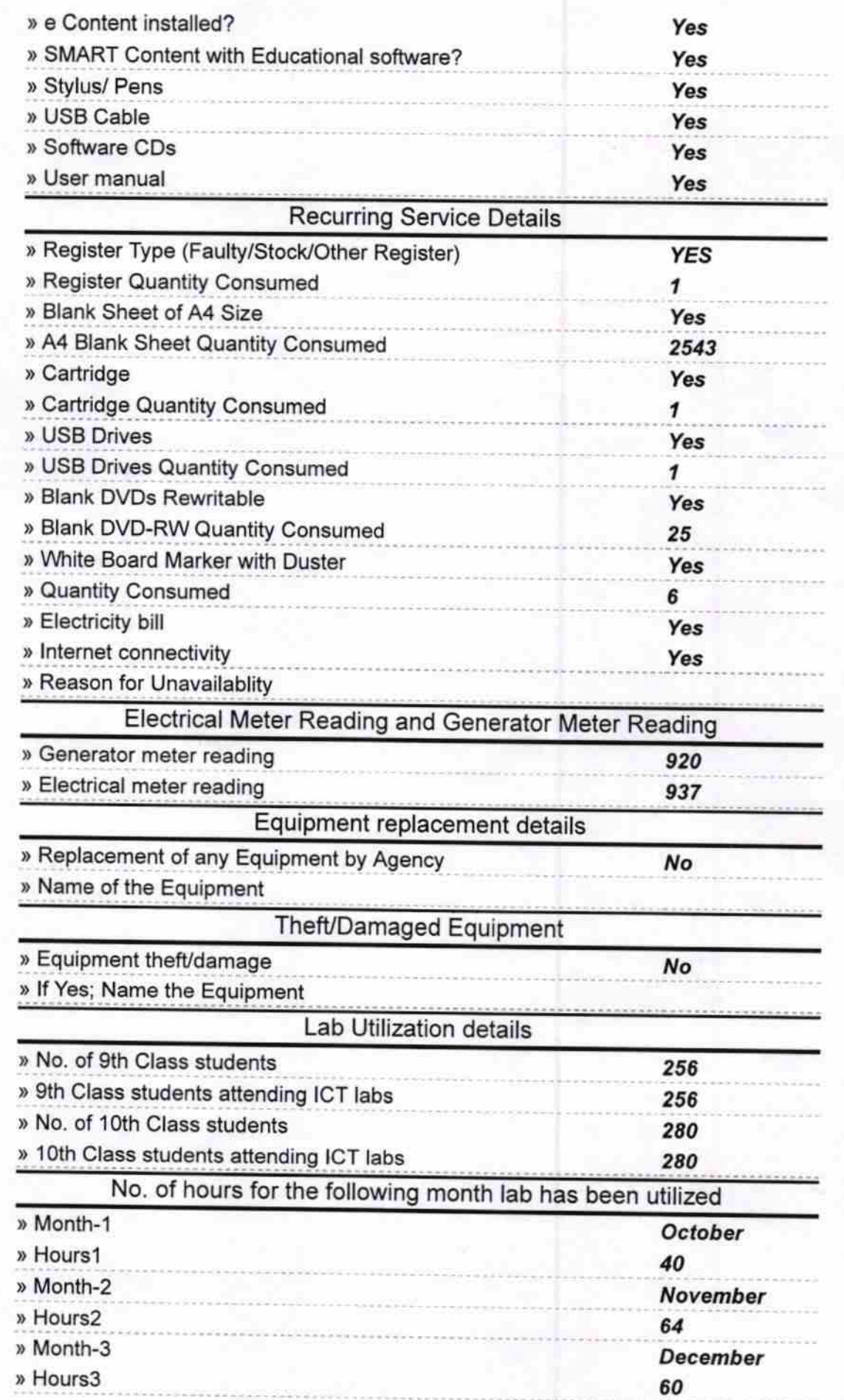

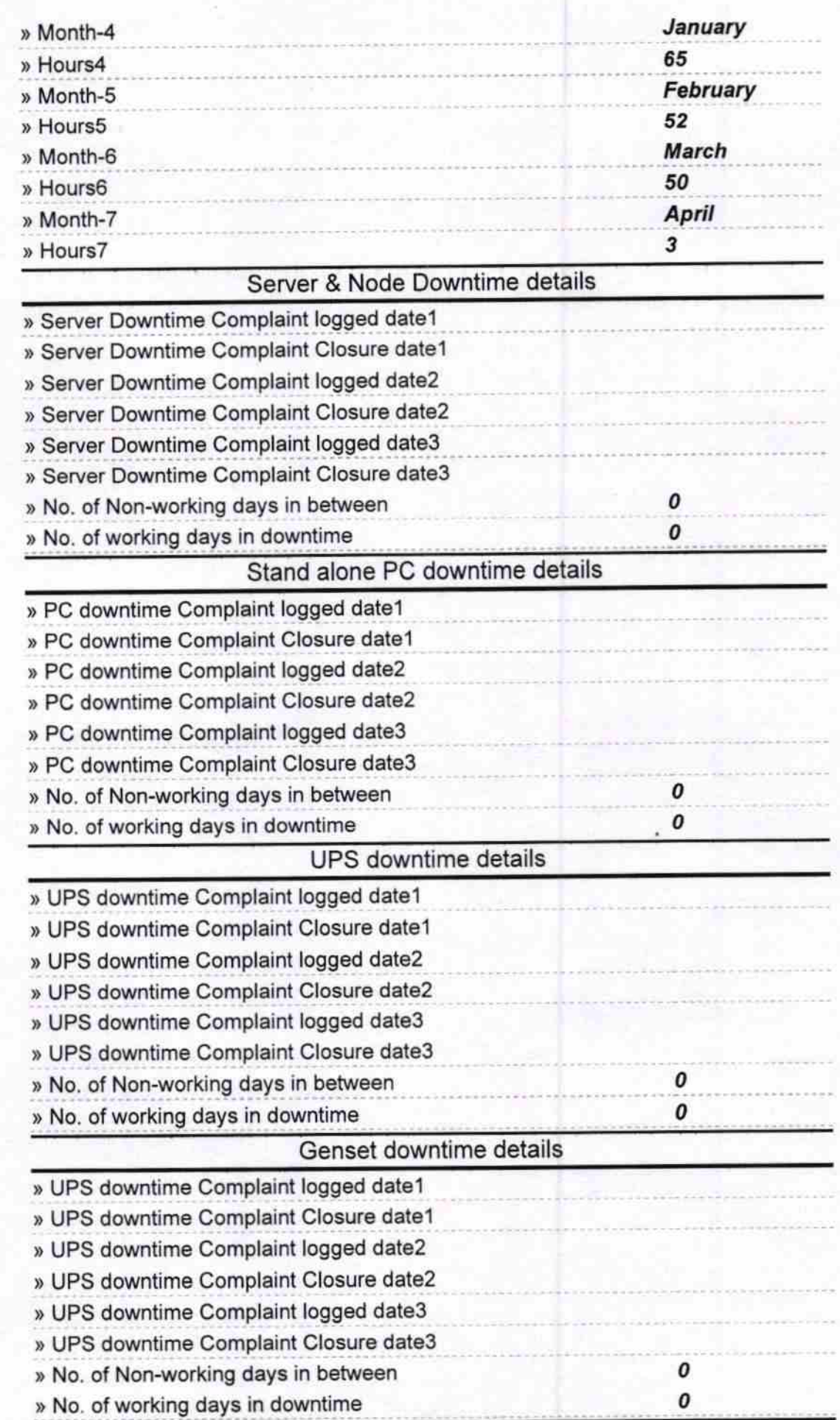

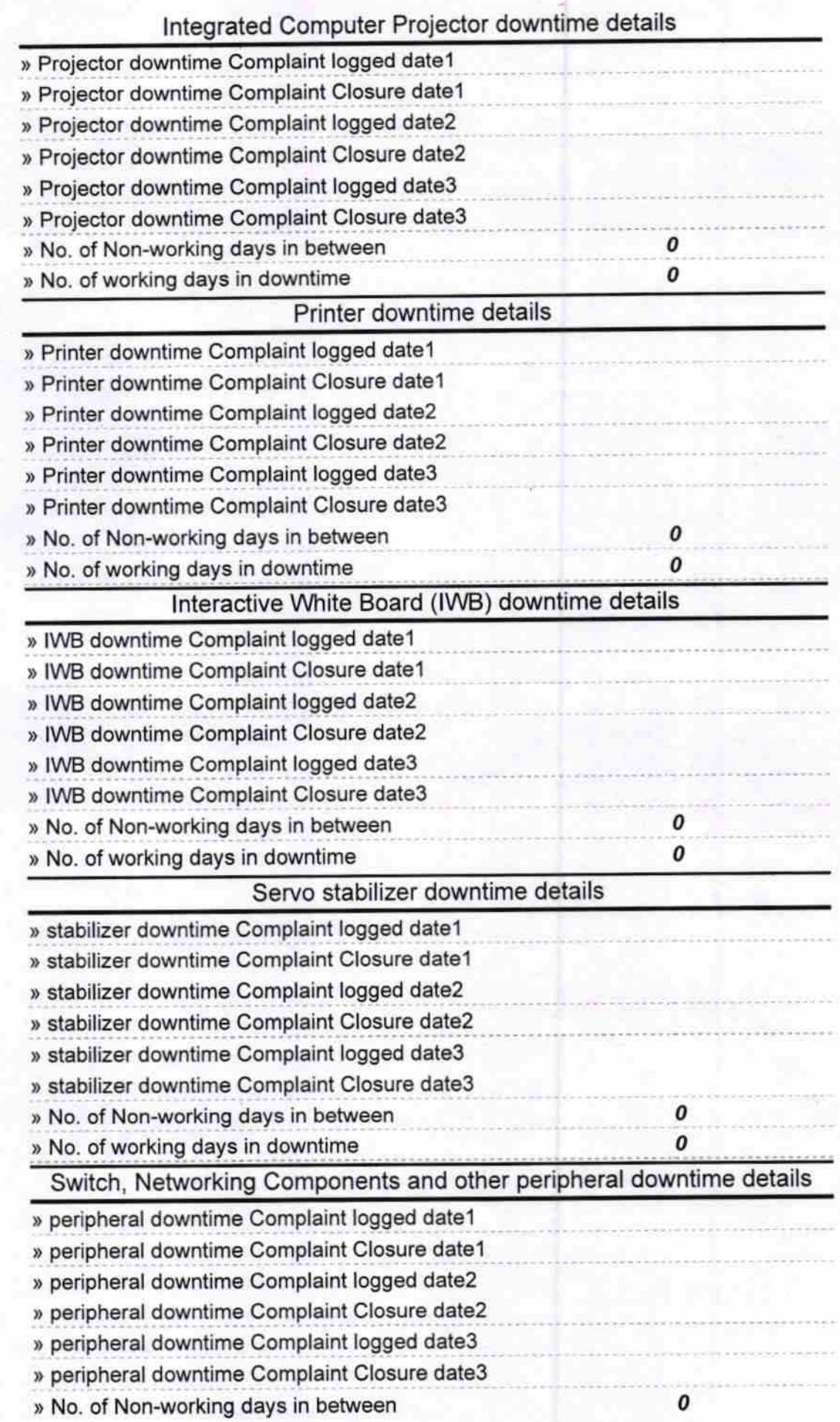

 $\bar{z}$ 

Ĩ

» No. of working days in downtime

 $20.04.7$ Báiltear

มี<mark>เกมที่ถูกใ</mark>กหลี Mini อิตาเพง<br>|Khambath**xal (**Gon)<mark>dr</mark>h) **Allen** 

Signature of Head Master/Mistress with Seal